How To Enable Adobe Flash Player 11 On Google Chrome [Android](http://docs.manualsget.com/to.php?q=How To Enable Adobe Flash Player 11 On Google Chrome Android) >[>>>CLICK](http://docs.manualsget.com/to.php?q=How To Enable Adobe Flash Player 11 On Google Chrome Android) HERE<<<

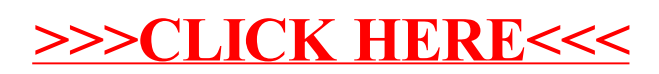